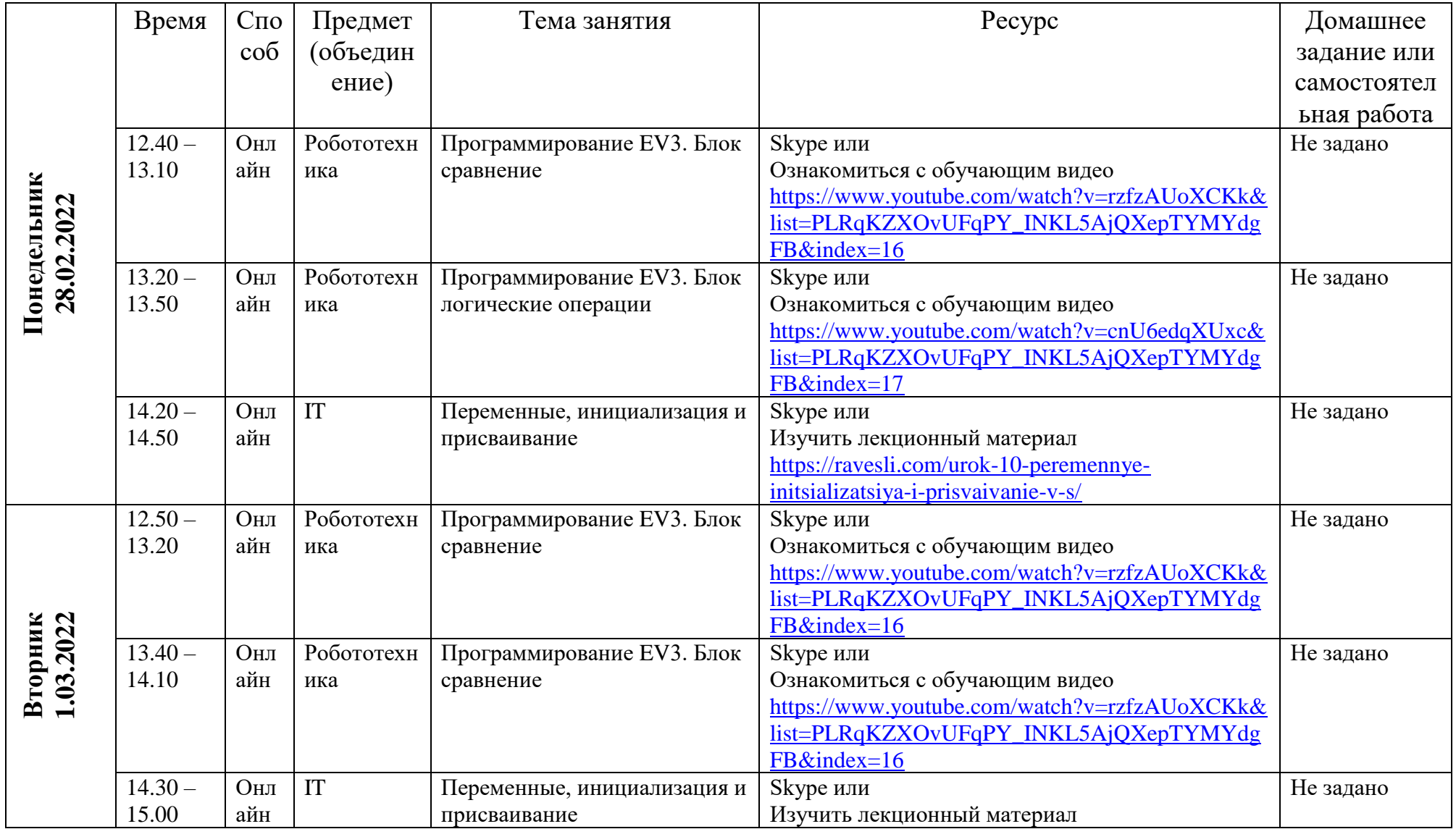

## **РАСПИСАНИЕ ЗАНЯТИЙ Мини-технопарк "Квантум" с 28.02.2022 по 06.03.2022 педагог Бекетов М.С.**

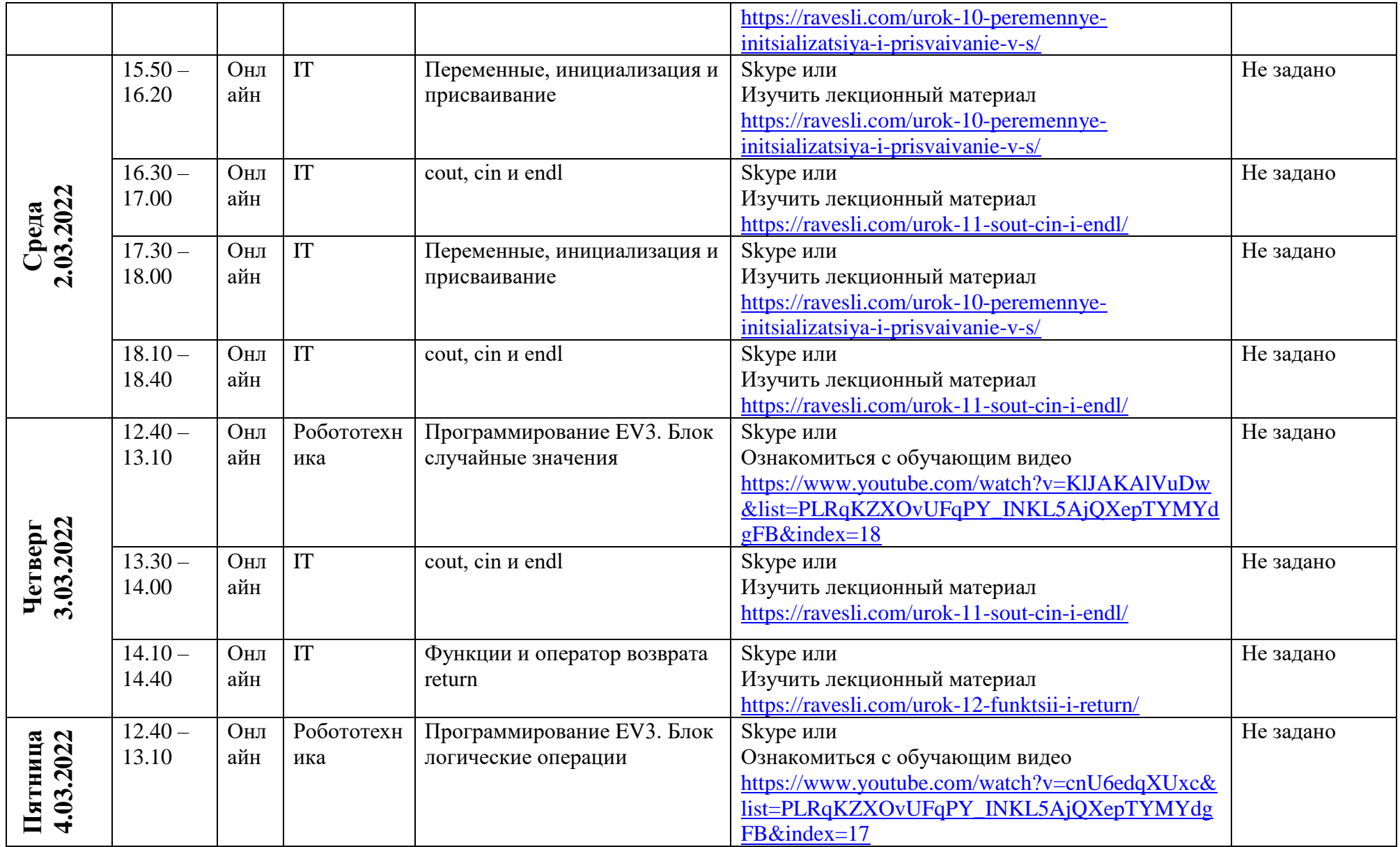

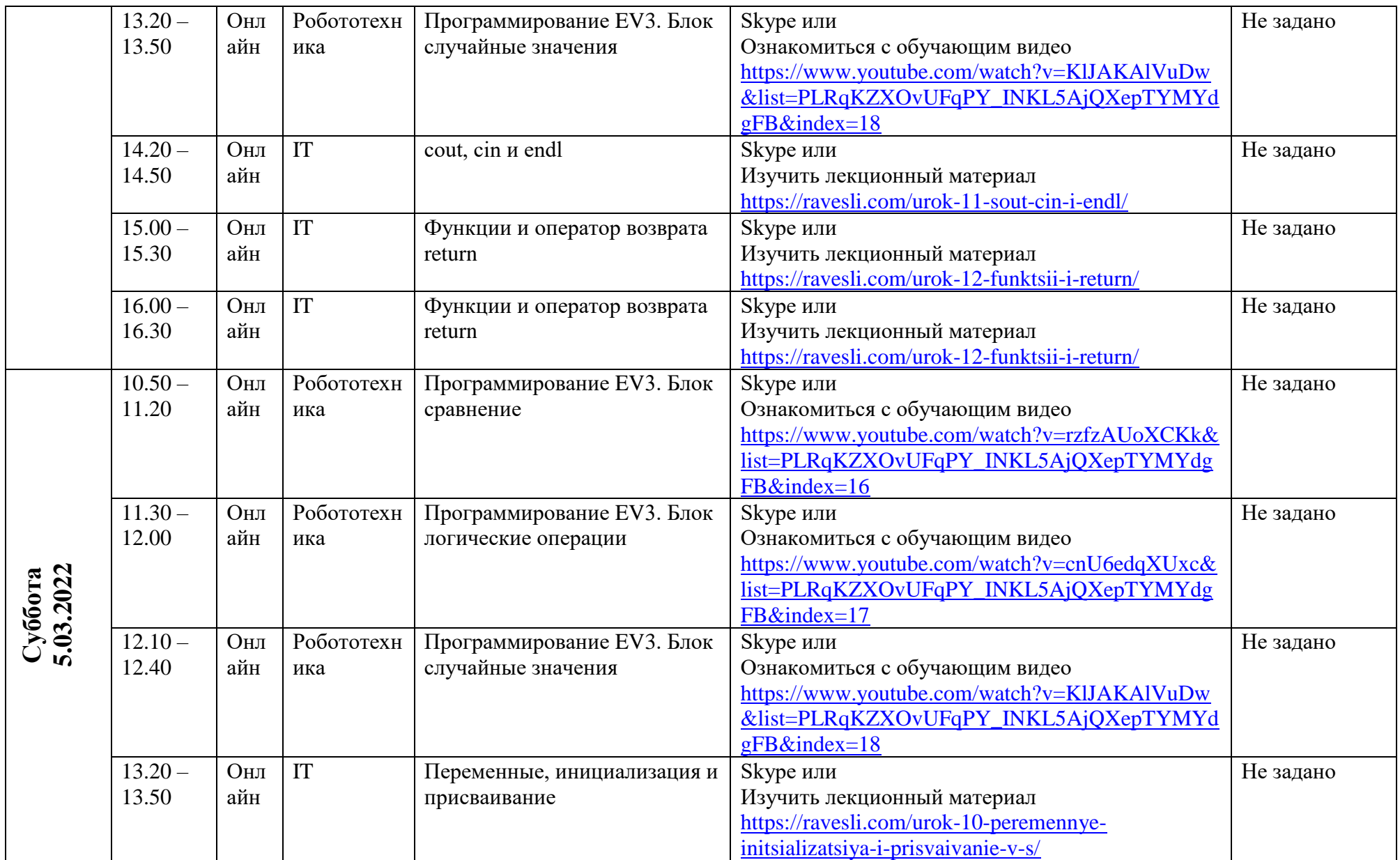

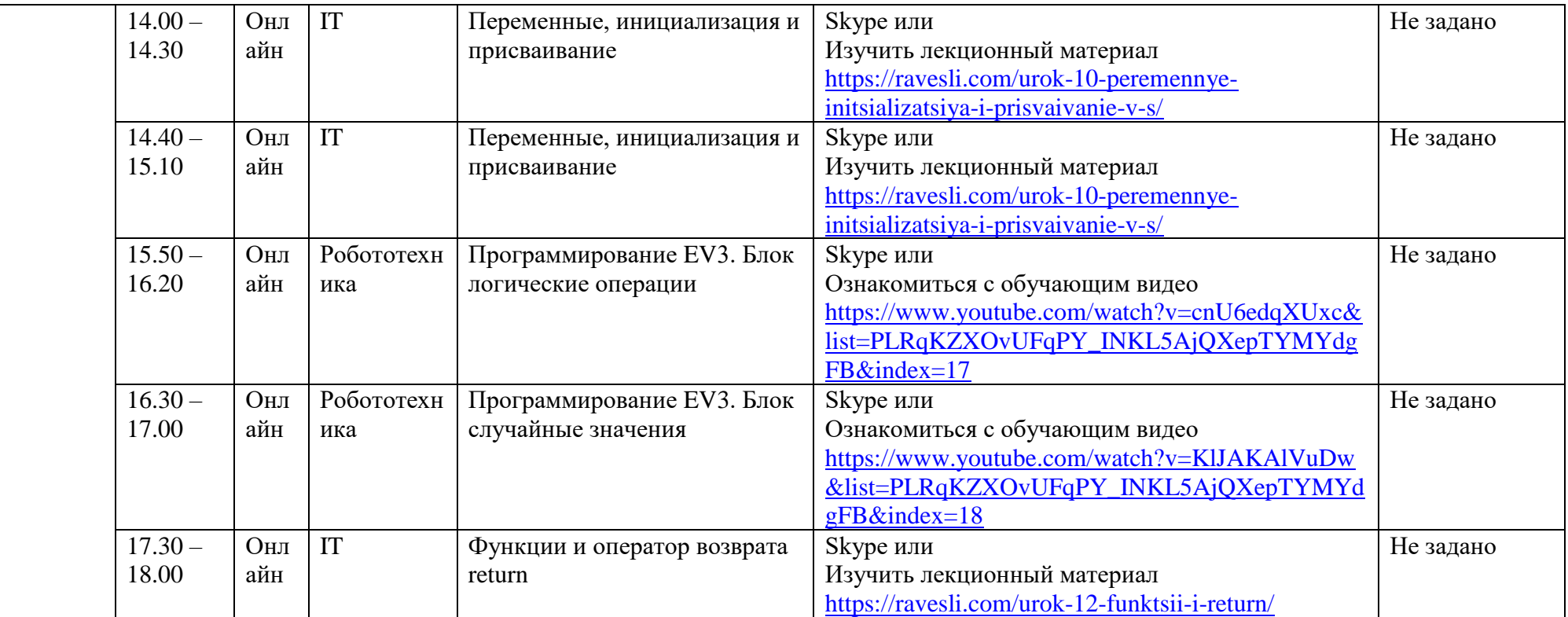

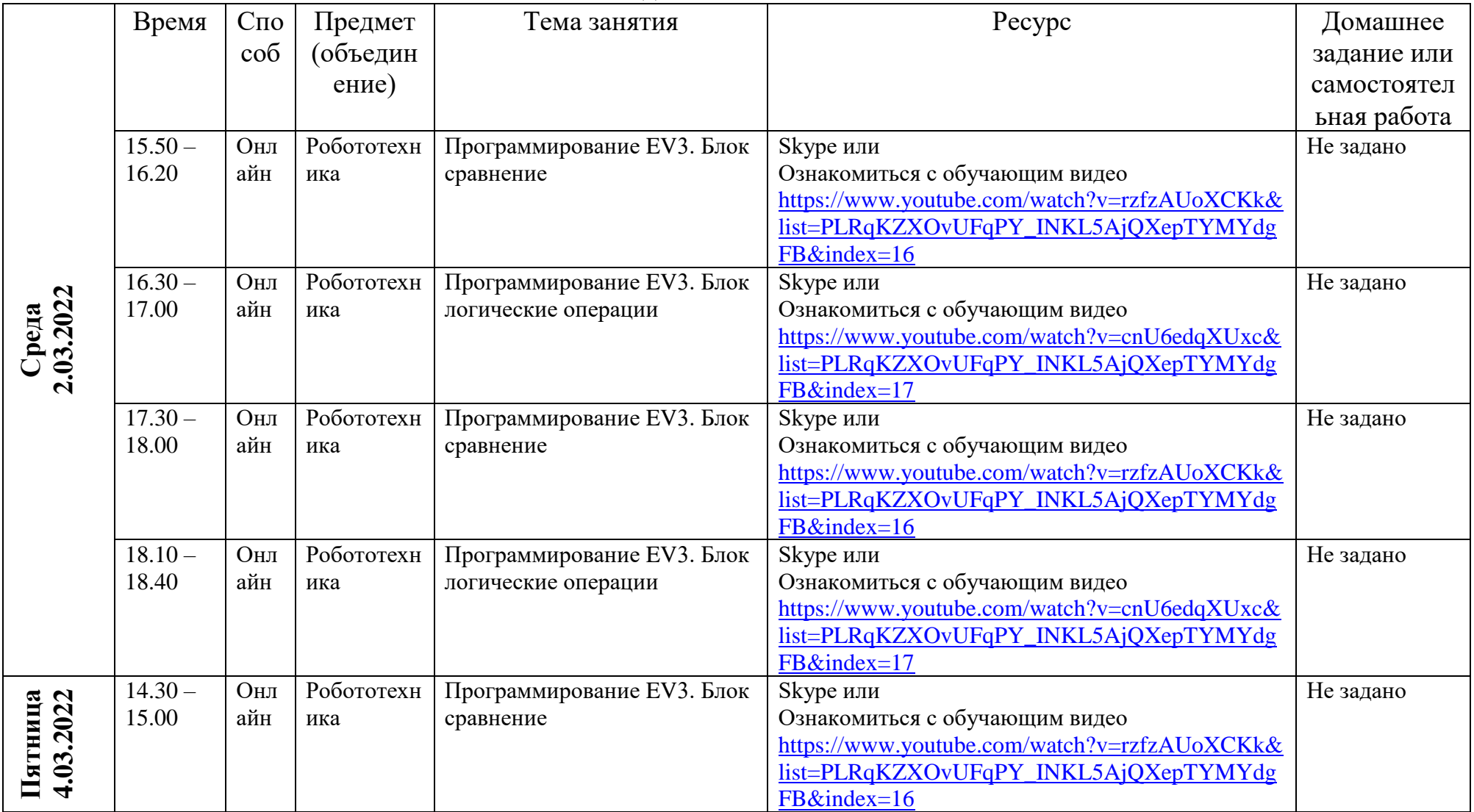

## **РАСПИСАНИЕ ЗАНЯТИЙ Мини-технопарк "Квантум" с 28.02.2022 по 06.03.2022 педагог Бекетов С.Е.**

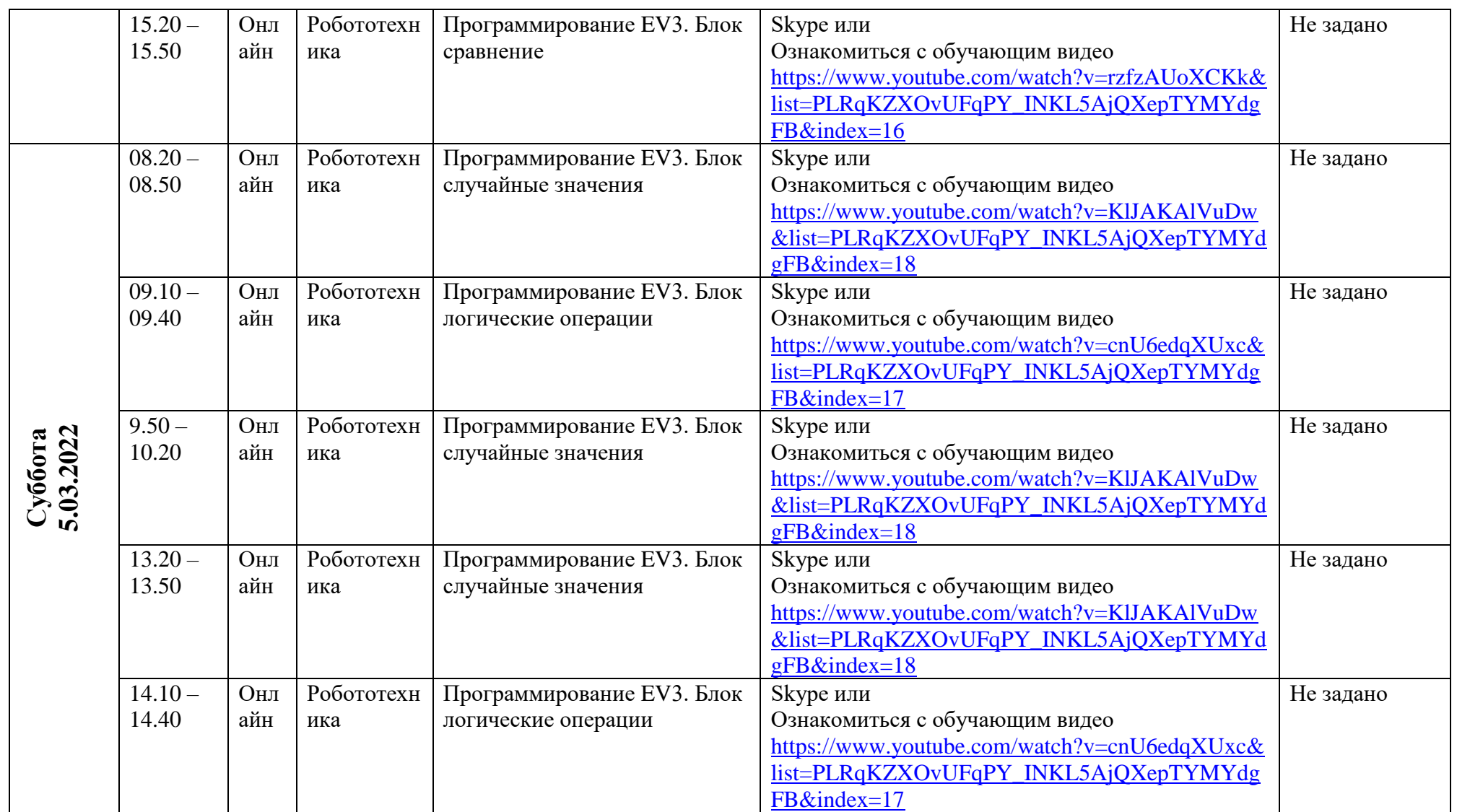

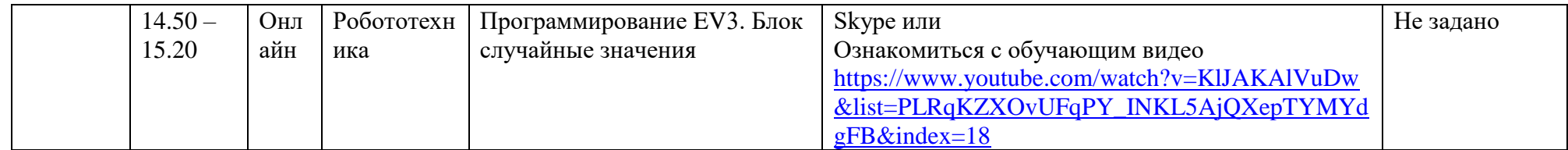

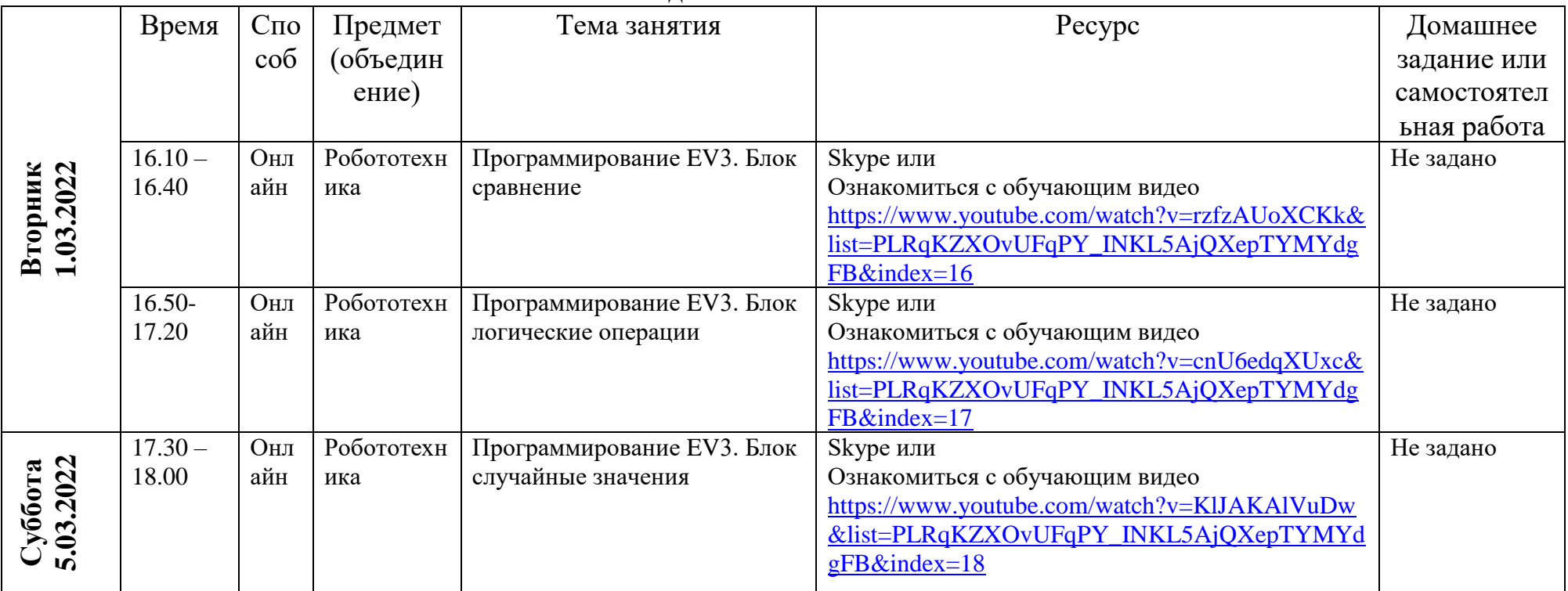

### **РАСПИСАНИЕ ЗАНЯТИЙ Мини-технопарк "Квантум" с 28.02.2022 по 06.03.2022 педагог Мамонова Т.В.**

# **РАСПИСАНИЕ ЗАНЯТИЙ Мини-технопарк "Квантум" с 28.02.2022 по 06.03.2022**

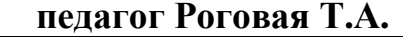

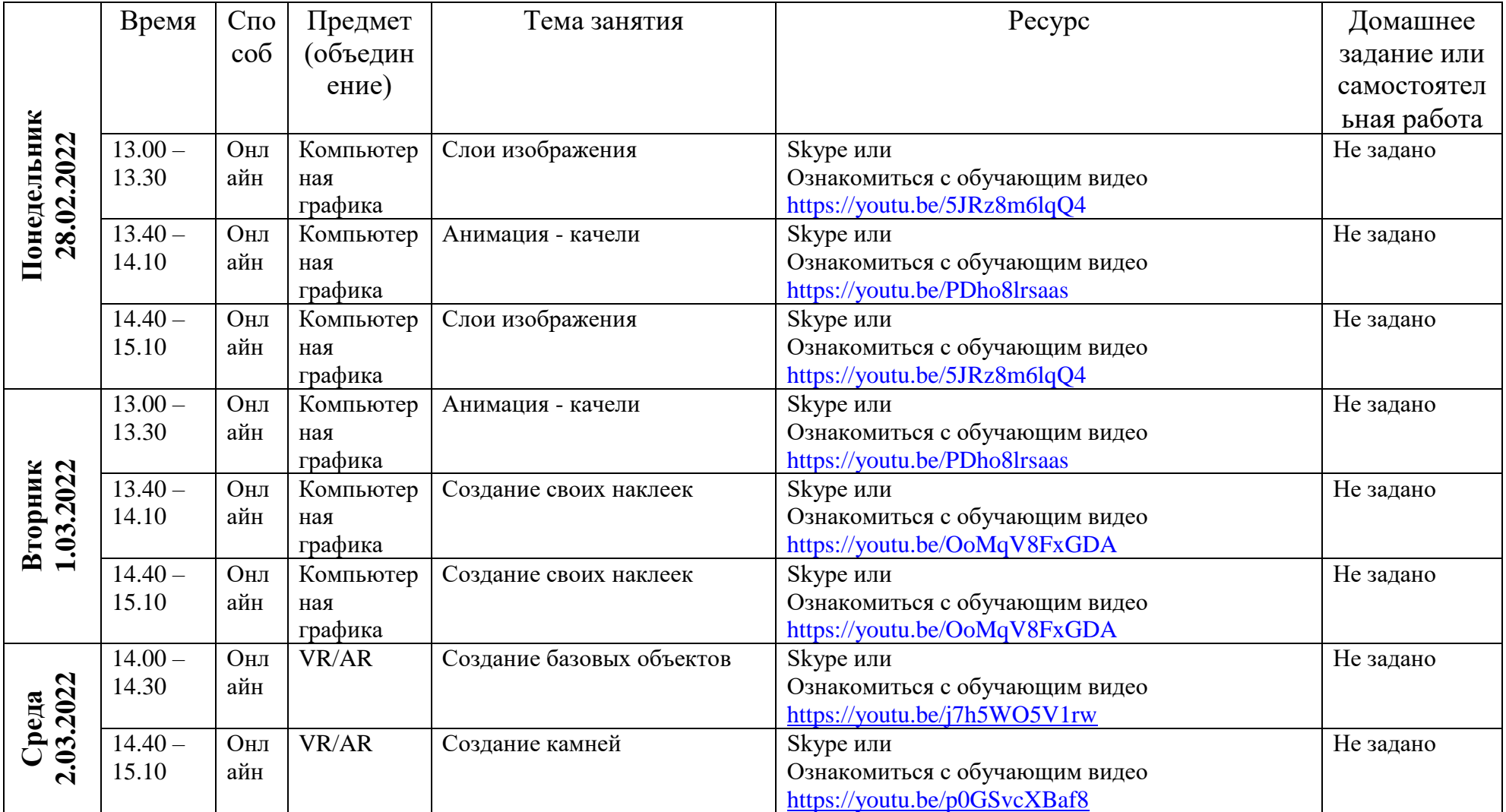

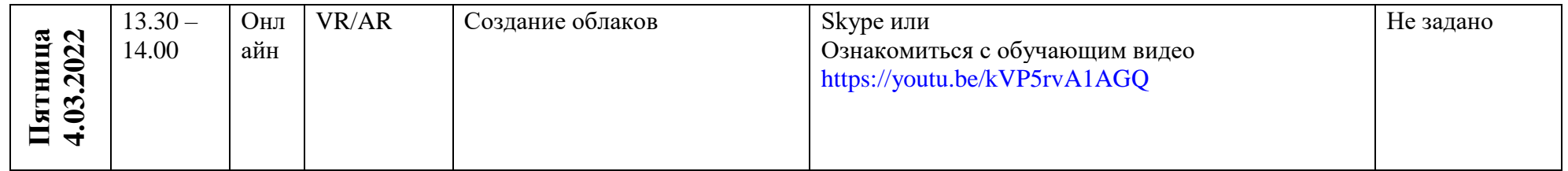

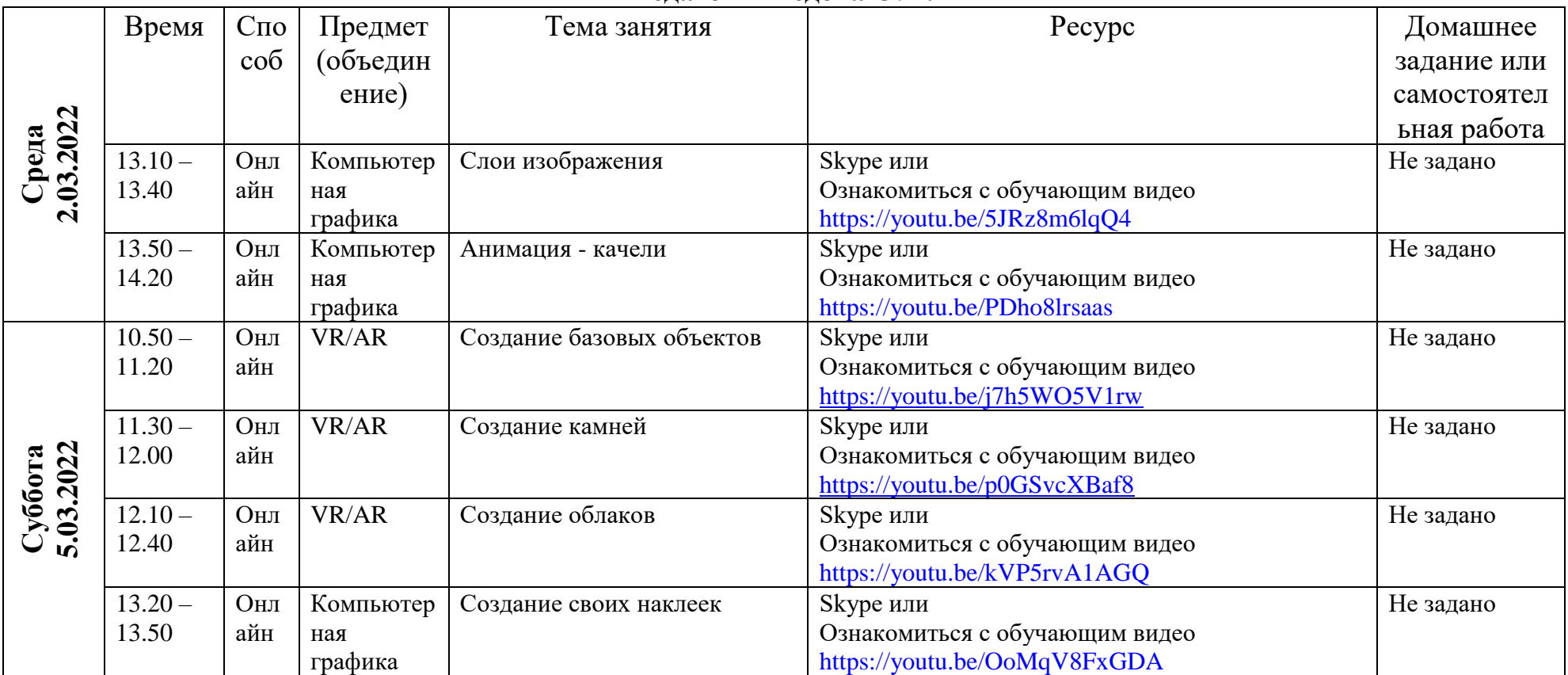

### **РАСПИСАНИЕ ЗАНЯТИЙ Мини-технопарк "Квантум" с 28.02.2022 по 06.03.2022 педагог Шведова О.Н.**